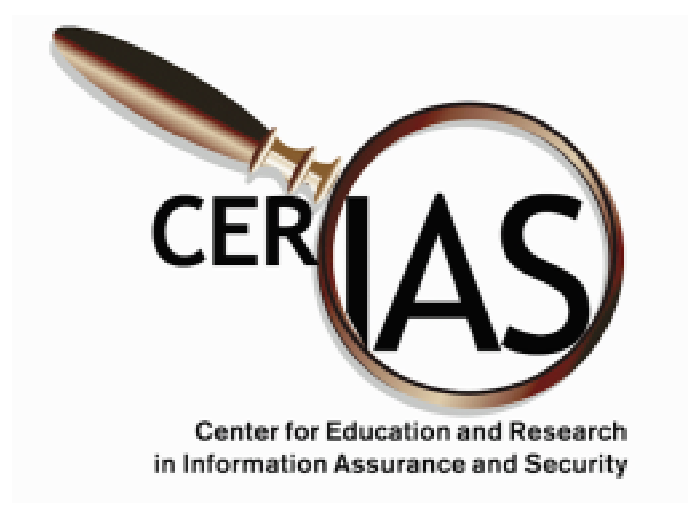

# **Incident Report Database**

#### **by Pascal Meunier**

- Web-based, open source, uses free engines
- Incident cost estimation
- New incident classification
- Sanitization
- Real-Time use ("As-It-Happens" approach)

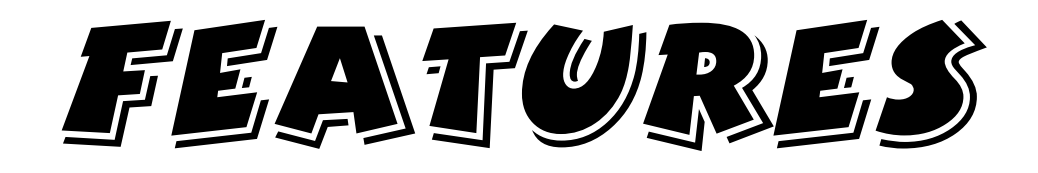

- Independent domains of privileges fully in **your** control.
- FAST entry of routine incidents with types (presets)
- Compatibility with Intrusion Detection Data Model IETF idwg Draft v.2.
- Support for an integrated risk database (CVE-compatible)
- Email support
- Evidence, contacts and resource modeling support

# Why Web Access

- Allow some remote security researchers access to sanitized data (ICAMP project and FERPA compliance)
- Allow CERT or other remote trusted expert entity read access to your data to provide assistance.
- Allows access to your data and support from the IRDB even if you get hacked
- Cross-platform
- Can be secured through SSL

### Total Time Accounting

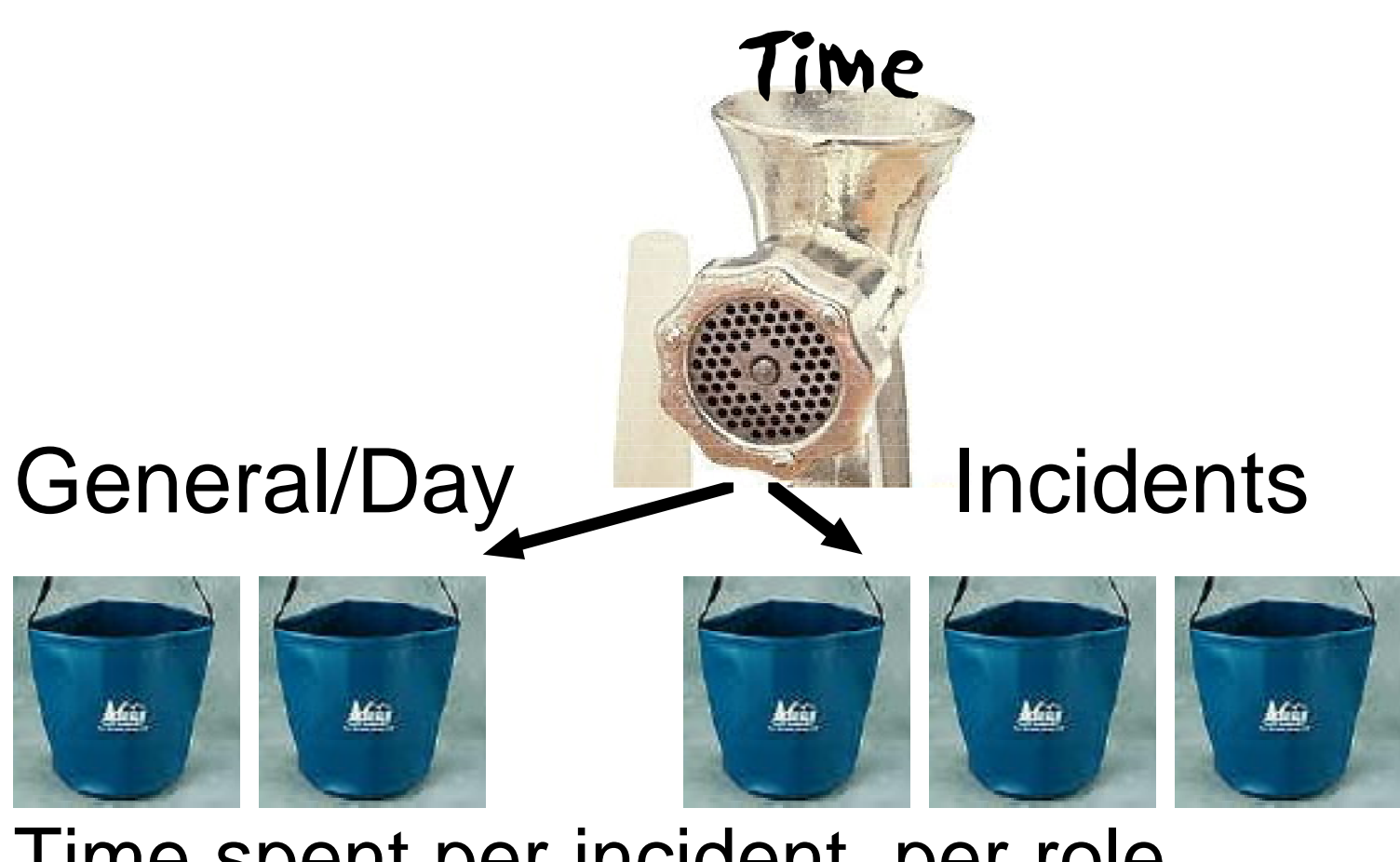

- Time spent per incident, per role - Differential (opportunity) cost
	- raw cost (incl. hardware expenses)
	- Willingness to pay

#### + Time spent per day doing general management activities

### = Total time logged in

The Wonderful, Amazing, Miraculous, Incredible Folding Bucket from http://www.hitthetrail.com/bucket.htm

Deluxe Meat Grinder from http://www.appliances.com/porkert26510.html

## Privileges

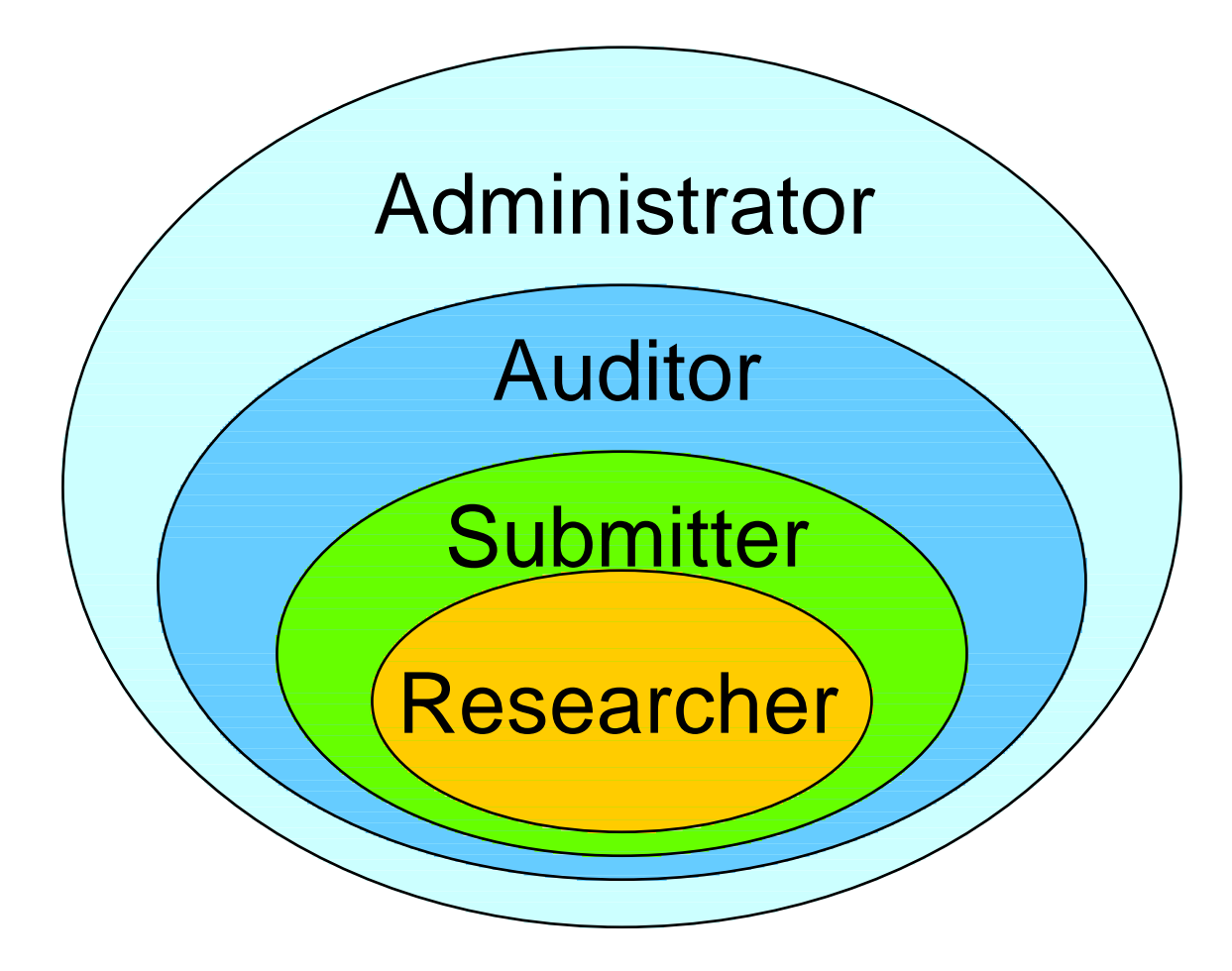

Example: Margaret Bouquet has privileges:

Domain Privilege Biology Submitter (submit) Math Auditor (read everything) PUCC Researcher (sanitized data)

# As-It-Happens Approach

Reporting incidents after they have been processed and closed is a chore likely not to get done, and is likely to be inaccurate or incomplete.

For this reason, the database attempts to be as supportive of incident response as possible.

- Specify classifiers as you discover them.
- Search for matching risk types. "Unknown" settings function as wildcards in searches.
- Send email
- Generate a CERT assistance request
- Look for similar past incidents

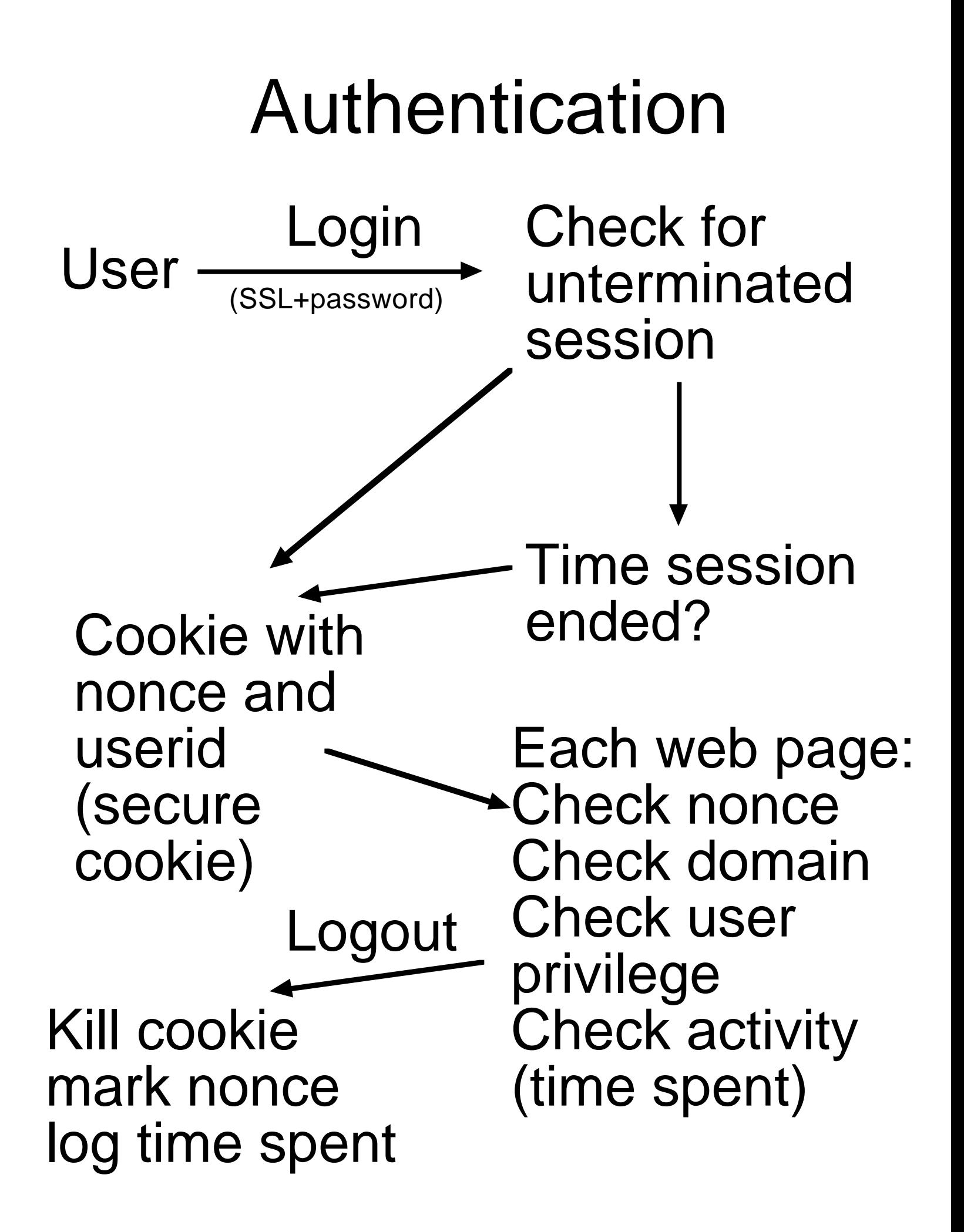

# Classification Modes

- By types (presets, quick), requires exact knowledge of what happened
- By each classifier (longer), may be done over several sessions
- Assisted: which types match the properties entered so far?

# All Incidents

- verification status
- authentication classifier
- intent classifier
- nature classifier
- incident status (closed/open states)
- timestamps
- role relations with people

# Technical Incidents

#### -**level**

"unknown", "risk report", "recon", "attempt", "confirmed exploitation"

#### -**source**

"Provisionned", "Intrusion Detection Tool"

#### -**consequence**

"unknown", "exposure", "account access", "execute commands", "install software", "bypass filtering", "service loss", "service theft", "power loss", "A/C loss"

#### -**access\_type SET**

"list files", "read files", "write files", "execute files"

#### -**priviliege\_type**

"N/A", "root", "privilieged", "normal"

#### -**origin SET**

"local", "external"

#### -**mode**

"unknown", "overflow", "other" (subclass overflow for overflow data)

## Human Incidents

#### -**mode**

"unknown", "service", "possession", "reception"

#### -**motive**

"unknown", "hate", "fraud", "theft", "commerce", "sex", "human error"

#### -**property SET**

"bulk", "copyright", "threat", "harassment", "minors", "credentials"

#### -**medium**

"unknown", "multimedia", "binary", "text"

#### -**consequence SET**

"annoyance", "confidentiality", "physical safety", "intimidation", "mental cruelty", "monetary loss", "other"

# Merging Incidents

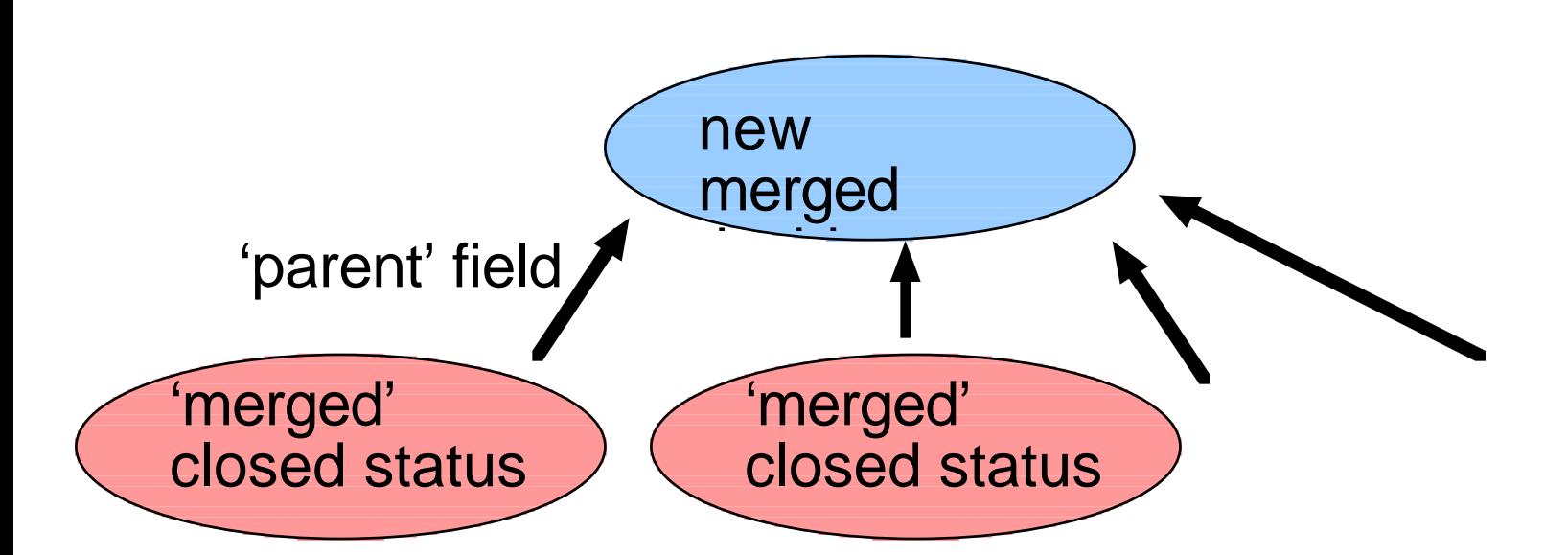

## Splitting Incidents

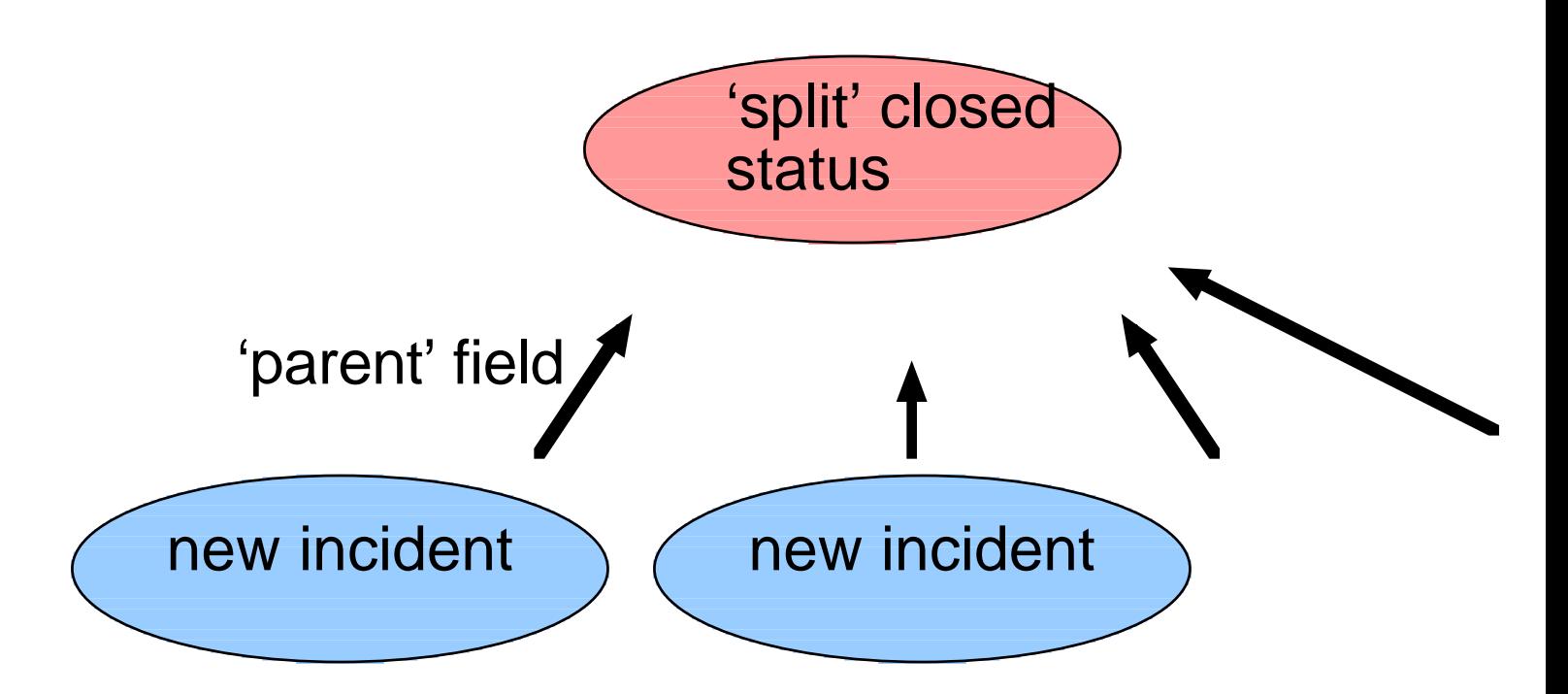

# Sanitization

### a) Canned queries

b) Student owned resources (equipment, accounts) are flagged

c) Each object has permissions (an access control list) attached, with respect to the role of people with regards to an incident (law enforcement, expert, original submitter, CERT, other victims, ...)

d) Costs are logged by role for an incident, not by user ID.

## Classification Examples

insert into techthreat (name, consequence, access\_type, priviliege\_type, origin, description) values ("Mail Bomb", "service loss", 0, "N/A", "local,external", "The mailbox gets filled completely by junk and can't receive valid messages");

insert into techthreat (name, CERT, CVEentry, consequence, access\_type, priviliege\_type, origin, description) values ("SYN flood", "CA-96.21.tcp\_syn.flooding", "CVE-1999- 0116", "service loss", 0, "N/A", "external", "The computer allocates all TCP/IP resources to record halfcompleted handshakes");

## Classification Examples

insert into humanthreat (name, mode, motive, property, medium, consequence) values ("Death Threat", "reception", "hate", "threat", "unknown", "physical safety,intimidation");

insert into humanthreat (name, mode, motive, property, medium, consequence) values ("Child Pornography", "possession", "sex", "minors", "multimedia", "physical safety,intimidation,mental cruelty");

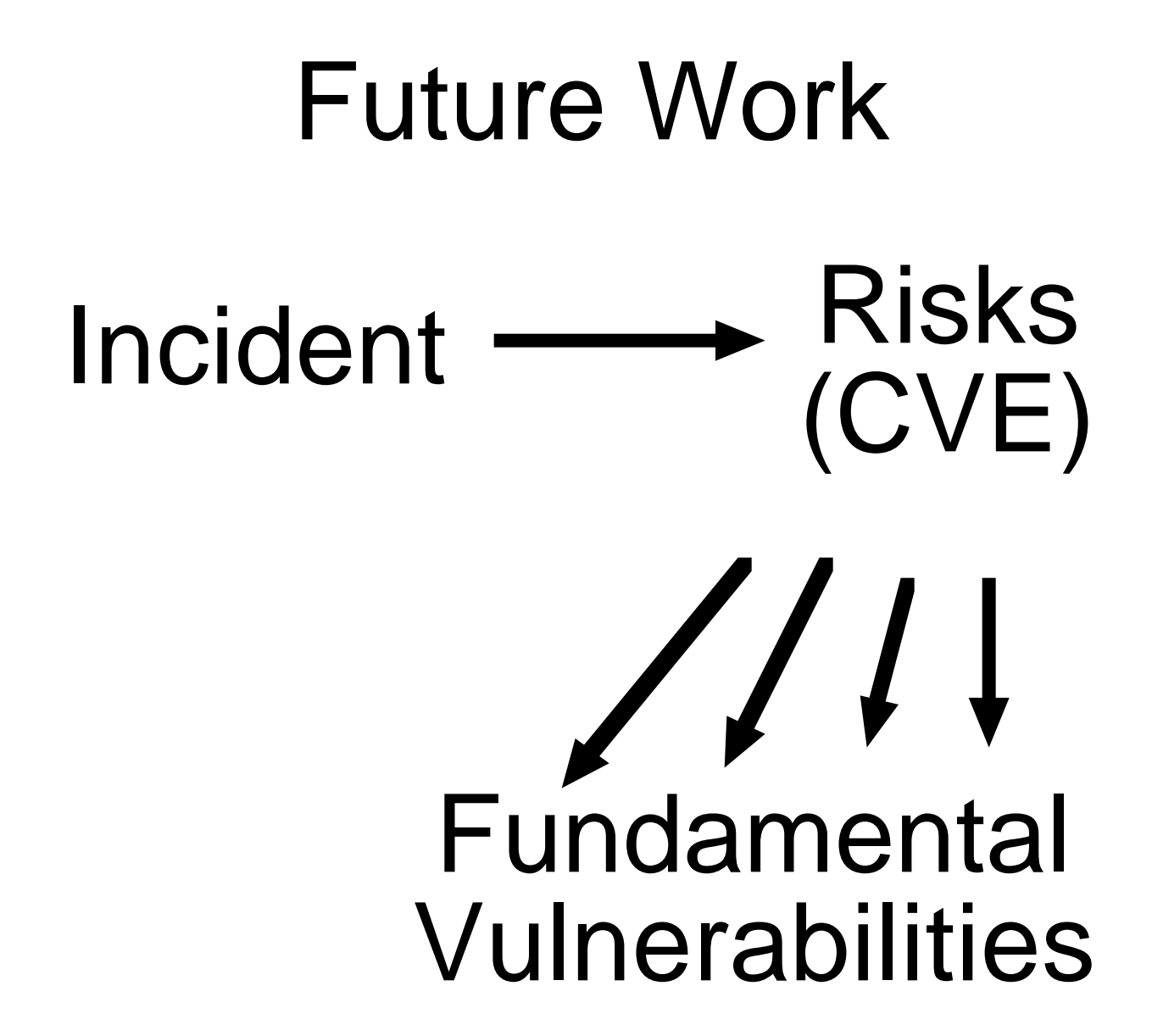

#### **Additional features**

- Store hash of password with salt instead of plain password.

- Integration with CERIAS vdb
- Expert system.

### Thanks to:

### Brian Poole Dan Ingevaldson Gene Spafford Steve Hare

# and the CERIAS staff

# IRDB Details

- PHP and MySQL
- IP addresses inserted into stop-list after several login failures on the same day